#### **Министерство науки и высшего образования Российской Федерации**

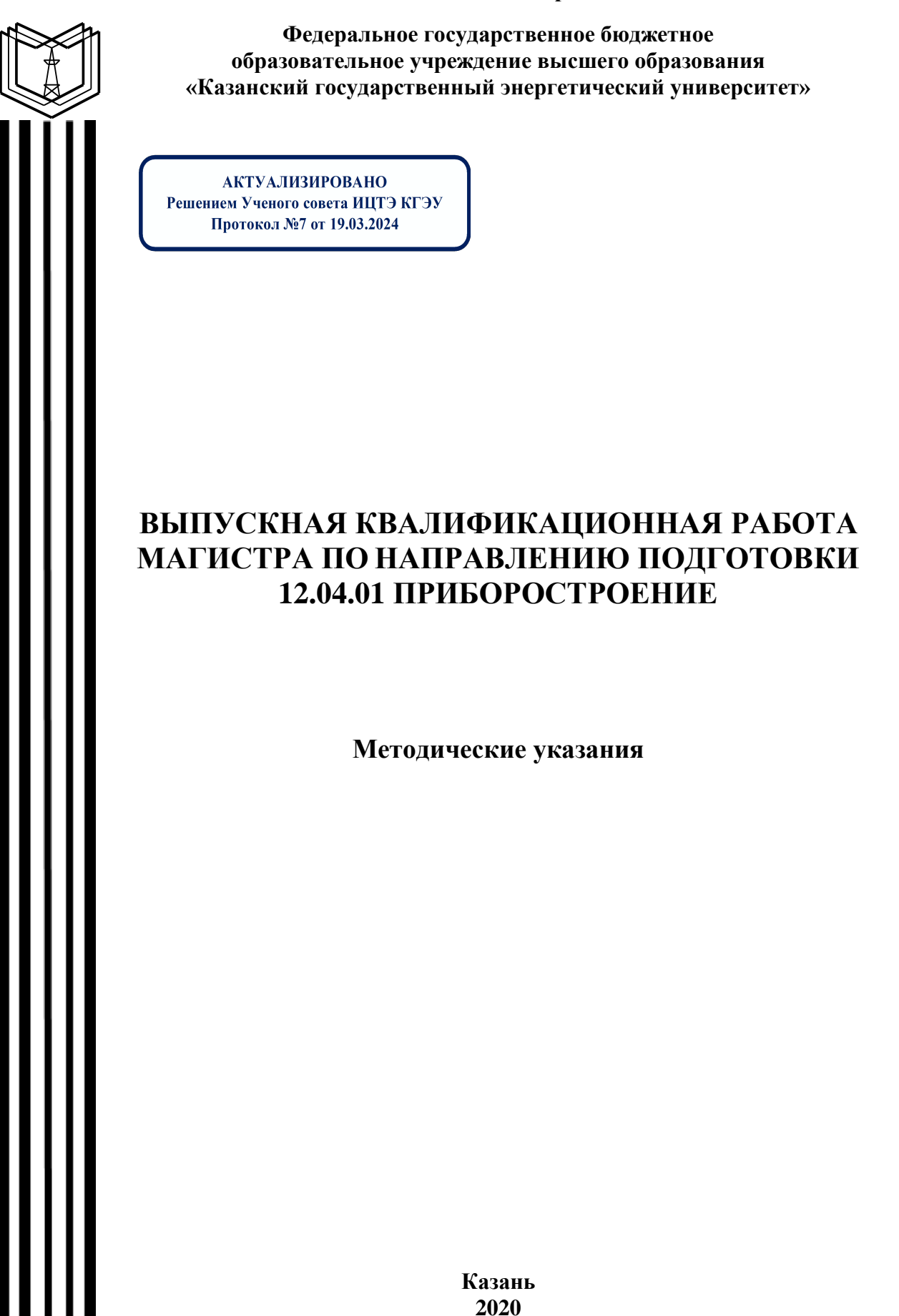

*Рекомендуется к изданию Методическим советом Института цифровых технологий и экономики КГЭУ*

# **В92** Выпускная квалификационная работа магистра по направлению **подготовки 12.04.01 Приборостроение**: метод. указания / сост.: Н.А. Малёв, О.В. Цветкова. - Казань: Казан. гос. энерг. ун-т, 2020. - 40 с.

Изложены общие положения и рекомендации по содержанию, объёму и структуре выпускных квалификационных работ магистров, а также указания по их оформлению.

Предназначены для обучающихся по образовательной программе направления подготовки 12.04.01 Приборостроение, направленность (профиль) «Микропроцессорные средства и программное обеспечение измерений».

> УДК 681.2:378.14.015.62 ББК 34.9

# **ОГЛАВЛЕНИЕ**

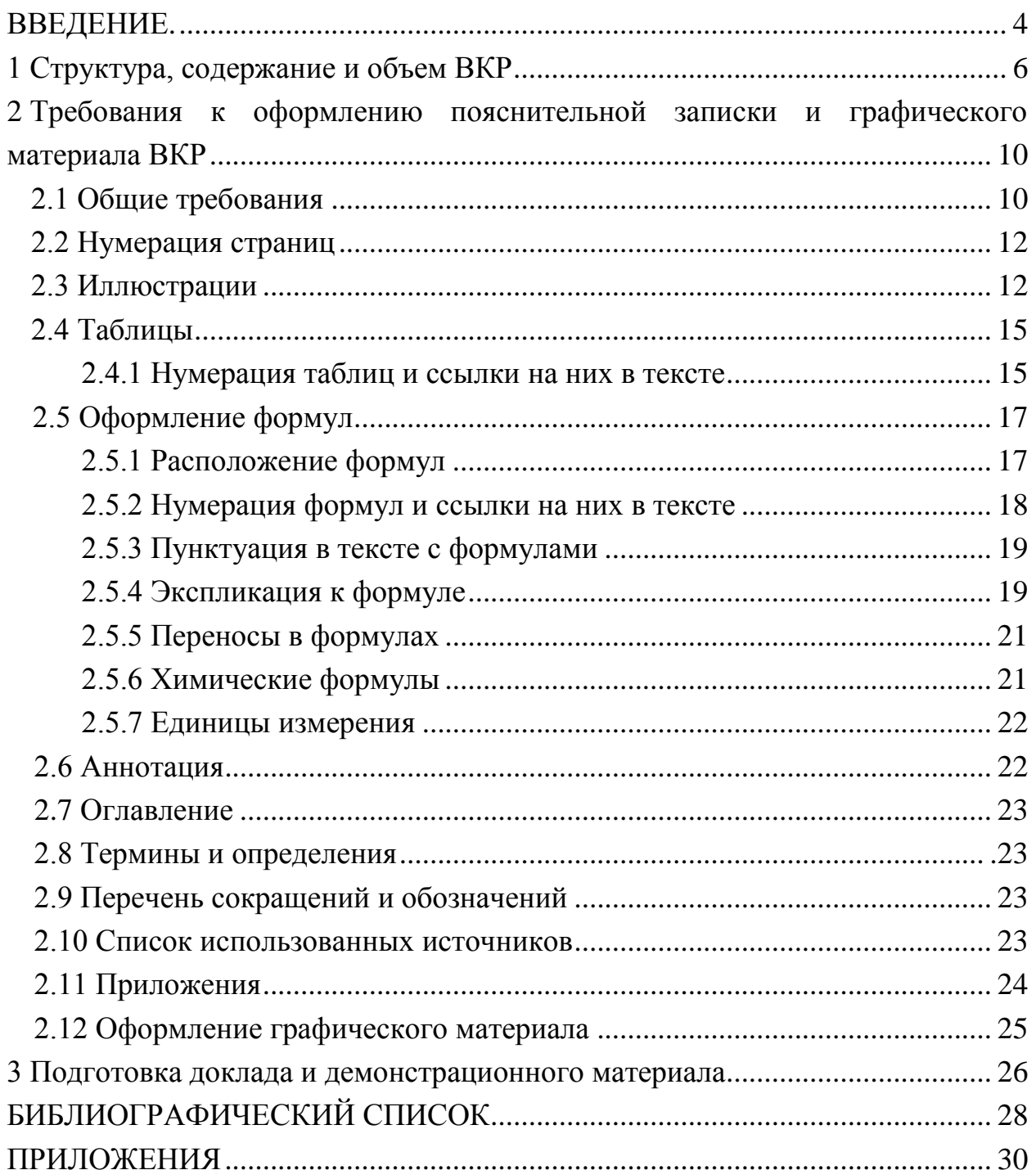

#### **ВВЕДЕНИЕ**

Выпускная квалификационная работа (ВКР) магистра представляет собой самостоятельно выполненную магистрантом письменную работу, содержащую решение задачи либо результаты анализа проблемы, имеющей значение для соответствующей области профессиональной деятельности.

Данные методические указания содержат сведения по выполнению и оформлению ВКР и имеют основной целью оказание помощи магистрантам на завершающем этапе проектирования – при формировании текстовых и графических документов выпускных квалификационных работ.

Цели выполнения ВКР:

– расширение, закрепление и систематизация теоретических знаний и приобретение навыков практического применения этих знаний при решении конкретных научных, технических, производственных или организационноуправленческих задач;

– развитие навыков ведения самостоятельных теоретических и экспериментальных исследований и проектно-технологических решений;

– приобретение опыта обработки, анализа и систематизации результатов теоретических и инженерных расчетов, экспериментальных исследований, оценки их практической реализации и возможной области применения;

– приобретение опыта представления и публичной защиты результатов своей деятельности.

ВКР магистра – это самостоятельное научное исследование, выполняемое под руководством научного руководителя (для работ, выполняемых на стыке направлений, – с привлечением одного или двух научных консультантов). ВКР магистра должна демонстрировать актуальность работы, новизну, научную ценность и практическую значимость. Совокупность полученных в такой работе результатов должна свидетельствовать о наличии у ее автора первоначальных навыков научной работы в избранной области профессиональной деятельности.

В процессе подготовки и защиты диссертации магистрант должен продемонстрировать:

– способности к самостоятельному творческому мышлению;

– владение методами и методиками исследований, выполняемых в процессе работы;

– способность к научному анализу полученных результатов, разработке защищаемых положений и выводов, полученных в работе;

– умение оценить возможности использования полученных результатов в научной, преподавательской и практической деятельности.

4

Содержание выпускной квалификационной работы магистра должно удовлетворять требованиям к профессиональной подготовленности выпускника и включать в себя:

– анализ поставленной проблемы или технического задания, выполненный на основе изучения литературных и патентных источников;

– формулировку задачи научного, научно-производственного или научно-методического направления;

– предложение и обоснование метода или способа ее решения;

– полученные результаты и их критический анализ;

– выводы, рекомендации по использованию полученных результатов в научной, педагогической и практической деятельности, защиту их приоритета и новизны;

– список цитируемых научных публикаций, в том числе собственных.

Основные научные результаты ВКР должны быть опубликованы не менее, чем в одной изданной работе в виде тезисов докладов научных и научно-практических конференций. Для магистрантов, претендующих на получение диплома с отличием, должна быть опубликована, как минимум, одна работа – в журналах, входящих в Перечень ведущих рецензируемых научных журналов и изданий, рекомендованных ВАК Минобрнауки России.

Настоящие методические указания разработаны для обучающихся по образовательной программе направления подготовки 12.04.01 Приборостроение, направленность (профиль) «Микропроцессорные средства и программное обеспечение измерений», в соответствии с действующими нормативно-техническими документами и Положением о выпускной квалификационной работе, принятым решением ученого совета от 25 ноября 2020 г., протокол № 11.

## **1 Структура, содержание и объем ВКР**

Результаты ВКР представляются в форме пояснительной записки (ПЗ) и графических материалов (ГМ).

ПЗ имеет следующую структуру:

– титульный лист (бланк КГЭУ);

– задание на выполнение ВКР (бланк КГЭУ);

– аннотация (на русском и иностранном языках);

– оглавление;

– термины и определения (при наличии);

– перечень сокращений и обозначений (при наличии);

– введение;

– основная часть;

– заключение;

– список публикаций обучающегося (при наличии);

– список использованных источников;

– приложения.

**Титульный лист** ВКР оформляется на специальном бланке, разработанном учебно-методическим управлением (УМУ) КГЭУ.

Титульный лист является первой страницей пояснительной записки ВКР и содержит сведения для поиска ВКР в электронных библиотечных каталогах.

Тема ВКР, указанная на титульном листе, должна полностью (буквально) соответствовать теме, утвержденной приказом ректора.

**Задание на выполнение ВКР** оформляется на специальном бланке, разработанном УМУ КГЭУ (выдается выпускающей кафедрой), рукописным способом или набирается в текстовом редакторе и подшивается после титульного листа.

Структура основной части ВКР разрабатывается и выдается руководителем ВКР, утверждается заведующим выпускающей кафедры и содержит все главы, подлежащие разработке в ВКР.

Листы задания на выполнение ВКР не нумеруются.

**Аннотация** размещается после задания на отдельной странице.

Аннотация следует после задания и размещается на отдельной странице.

Аннотация содержит сведения об объеме пояснительной записки, количестве иллюстраций, таблиц, приложений, использованных источников; текст аннотации.

Текст аннотации содержит краткие сведения об объекте исследования, цели работы, методах решения, полученных результатах, области их применения и перспективы развития.

Объем аннотации, как правило, не превышает 1 страницы. На отдельной странице приводится текст аннотации на иностранном языке.

Оглавление следует после аннотации и включает в себя введение, наименование всех глав, подглав и пунктов основной части пояснительной записки, заключение, список использованных источников и приложении. Формулировки заголовков в тексте ПЗ и в оглавлении должны строго соответствовать друг другу. Каждую запись оглавления оформляют как выровненный влево. Номера страниц указывают абзац. отлельный выровненными по правому краю поля и соединяют с наименованием структурного элемента или главы ВКР посредством отточия.

Структурный элемент «Термины и определения» (при наличии) содержит определения, необходимые для уточнения или установления терминов, используемых в ВКР. Перечень терминов и определений начинают со слов: «В настоящей работе применяют следующие термины с соответствующими определениями».

Перечень сокращений и обозначений (при наличии) начинают со слов: «В настоящей работе применяют следующие сокращения и обозначения».

Если в ВКР используют более трех условных обозначений, требующих пояснения (включая специальные сокращения слов и словосочетаний, обозначения единиц физических величин и другие специальные символы), составляется их перечень, в котором для каждого обозначения приводят необходимые сведения.

Введение представляет собой одну из важнейших частей ВКР магистра, поскольку содержит в сжатой форме все фундаментальные положения, обоснованию которых посвящена ВКР магистра. Это актуальность выбранной темы, степень её разработанности, цель и содержание поставленных задач, объект и предмет исследования, избранные методы исследования, научная новизна, положения, выносимые на защиту, их теоретическая значимость и прикладная ценность.

Обоснование актуальности выбранной темы - начальный этап любого исследования. Освещение актуальности не должно быть многословным.

От доказательства актуальности выбранной темы необходимо перейти к формулировке цели исследования, а также указать на конкретные задачи, которые предстоит решить в соответствии с этой целью. Определение цели важный этап в исследовании. Цель определяет и задачи самого исследователя: что изучать, что анализировать, какими методами можно получить новые знания. Далее формулируются объект и предмет исследования.

Объект и предмет исследования, как категории научного процесса, соотносятся между собой как общее и частное. В объекте выделяется та часть, которая служит предметом исследования. Объект исследования всегда шире, чем его предмет. Если объект - это область деятельности, то предмет - это изучаемый процесс в рамках объекта исследования.

Затем отражается новизна диссертации, формулируются положения, выносимые на защиту, кратко описывается структура работы.

**Основная часть ВКР.** Требования к конкретному содержанию основной части ВКР магистра устанавливаются научным руководителем и руководителем магистерской программы. Основная часть делится на главы и подглавы в соответствии с задачами исследования и логической структурой изложения материала. Основная часть должна содержать, как правило, три–четыре главы, полно раскрывающие соответствующие задачи исследования (обзор информации по теме исследования, выбор и обоснование задачи исследования, решение задачи исследования заданного объекта и оценка результатов).

В основной части, на основе изучения имеющейся отечественной и переведённой на русский язык зарубежной научной и специальной литературы по исследуемой проблеме, а также нормативных материалов, рассматривается краткая история вопроса исследования, принятые понятия и классификации, степень проработанности проблемы за рубежом и в России, анализируется конкретный материал по избранной теме, собранный во время работы над магистерской диссертацией, дается всесторонняя характеристика объекта исследования, формулируются конкретные практические рекомендации и предложения по совершенствованию исследуемых явлений и процессов. Как правило, при выполнении научных исследований повествование ведется от имени третьего лица («Автор считает необходимым…», «По мнению автора…»).

Также приводится обзор состояния дел по выбранной тематике ВКР с привлечением современных информационных технологий, библиографических или патентных источников, позволяющий сформировать конкретные задачи работы, с решением которых связано достижение поставленной цели. В обзоре технических решений кратко излагаются существующие решения по данному вопросу с указанием достоинств и недостатков того или иного решения. Затем проводится определение назначения ипринадлежности микропроцессорной системы измерения и соответствующих программных средств в заданной области производства или научных исследований и анализируются параметры разрабатываемой системы.

Разрабатываются функциональные, структурные и принципиальные схемы микропроцессорной системы с определением физических принципов действия устройств приборного комплекса, их структур и установлением технических требований на отдельные блоки и элементы.

Выполняется расчет и моделирование отдельных деталей и узлов, а затем всего микропроцессорного приборного комплекса в целом с использованием стандартных и специализированных средств компьютерного проектирования и проведением соответствующих расчетов.

8

По итогам расчета и моделирования выполняется анализ выполнения требований, сформулированных в задании на ВКР, и проводится оценка результатов исследования.

Объём основной части составляет 70–100 листов.

**Заключение** должно содержать краткий обзор основных аналитических выводов проведенного исследования и описание полученных в ходе него результатов.

В заключении должны быть представлены:

– общие выводы по результатам работы;

– оценка достоверности полученных результатов и сравнение с аналогичными результатами отечественных и зарубежных работ;

– предложения по использованию результатов работы, возможности внедрения разработанных предложений в практике.

Представленные в заключении выводы и результаты исследования должны последовательно отражать решение всех задач, поставленных автором в начале работы, что позволит оценить законченность и полноту проведенного исследования.

Объем заключения – 2–3 страницы.

**Список использованных источников** должен содержать библиографические сведения об источниках, использованных при выполнении ВКР, включая ссылки на патенты и Интернет-источники. В списке использованных источников должно быть не менее 2–3 ссылок на иностранные источники. При этом в список необходимо включать только те источники, на которые были сделаны ссылки в тексте ВКР.

Списки составляются по мере упоминания (по порядку номеров ссылок на источники) и включают учебники, учебные пособия, научные статьи, патенты. Допускается привлечение материалов и данных, полученных с официальных сайтов Интернет-источников.

В **Приложения** помещают материал, дополняющий текст ПЗ, например: графический материал; таблицы; расчеты; описания аппаратуры и приборов, алгоритмов; листинги программ; акт внедрения научного исследования (при наличии) и т. д. Также допускается в качестве приложения использовать самостоятельные конструкторские документы (габаритные чертежи, схемы и др.).

На каждое приложение должна иметься ссылка в тексте ВКР.

**Графический материал,** представленный в виде чертежей, схем и плакатов (4–8 листов), должен совместно с пояснительной запиской раскрывать или дополнять содержание ВКР. Состав и объем графического материала, применительно к конкретной ВКР, определяется научным руководителем в задании на ВКР.

Графические материалы могут быть представлены на защите с использованием мультимедиа.

## **2 Требования к оформлению пояснительной записки и графического материала ВКР**

## **2.1 Общие требования**

Оформление ПЗ к ВКР должно быть подчинено принципу единообразия и выполняться в соответствии с требованиями стандартов [1–8].

Текст ПЗ должен быть набран на компьютере в текстовом редакторе Microsoft Word и распечатан на одной стороне листа белой бумаги формата А4 с соблюдением следующих размеров полей: левое – 30 мм, правое – 15 мм, верхнее и нижнее – 20 мм.

Для набора текста ПЗ следует использовать: гарнитуру шрифта – Times New Roman; размер шрифта (кегля) основного текста – 14 пт, подрисуночных подписей – 12 пт, в таблицах – 10–12 пт; цвет шрифта – черный.

Абзацный отступ выполняется одинаковым по всему тексту и равен 1,25 см, межстрочный интервал – полуторный, выравнивание текста – по ширине.

Каждый структурный элемент (аннотация, термины и определения, перечень сокращений и обозначений, оглавление, введение, заключение, список использованных источников, приложение) и главу следует начинать с новой страницы.

Главы в пределах ПЗ имеют сквозную нумерацию арабскими цифрами. *Например*: 1, 2, 3 и т. д.

Номер подглавы включает номер главы и порядковый номер подглавы, разделенные точкой. *Например*: 1.1, 1.2, 1.3 и т. д.

Номер пункта состоит из трех цифр, отделенных друг от друга точкой: первая цифра – номер главы, вторая – подглавы, третья – порядковый номер пункта. *Например*: 1.1.2, 1.1.3, 1.1.4 и т. д.

После номера главы, подглавы, пункта перед заглавием точку не ставят.

Для заголовков структурных элементов, глав, подглав и пунктов применяют полужирный шрифт.

Заголовки структурных элементов ПЗ печатают прописными буквами и располагают в середине строки без абзацного отступа и точки в конце.

*Например*:

# **АННОТАЦИЯ**

Заголовки глав, подглав и пунктов печатаются с прописной буквы, с абзацного отступа, без точки в конце. Если заголовок включает несколько предложений, их разделяют точками. Переносы в заголовках не допускаются.

Заголовки от текста отделяют одной пустой строкой. Заголовки глав и подглав друг от друга не отделяются.

*Например*:

**1 Основные этапы подготовки выпускной квалификационной работы. Общие сведения и требования**

**1.1 Организационный этап**

**1.1.1 Выбор темы**

## **1.1.2 Утверждение темы**

При наборе текста необходимо соблюдать равномерную плотность, а также контрастность и четкость изображения. Использование двух и более пробелов между словами – недопустимо.

В тексте ПЗ допускается выделение отдельных слов или фрагментов курсивом.

Неполное заполнение страницы допускается для окончания текста главы или подглавы, если на оставшейся части страницы невозможно поместить заголовок и не менее двух строк текста следующей подглавы.

Неразрывным пробелом отделяют инициалы от фамилии, а также его используют при написании общепринятых сокращений.

*Например*: и т. д. (и так далее), и т. п. (и тому подобное).

Знаки препинания (точка, запятая и др.) не отделяются пробелом от предшествующего слова или цифры.

По тексту ПЗ могут быть приведены перечисления. Перед каждым элементом перечисления необходимо ставить или тире, или строчные буквы русского алфавита со скобкой, начиная с буквы «а» (за исключением букв ё, з, й, о, ч, ъ, ы, ь), или арабские цифры со скобкой. Примеры оформления перечислений приведены в приложении А.

Перечисления приводятся с абзацного отступа в столбик и отделяются точкой с запятой.

При сокращении русских слов и словосочетаний следует руководствоваться требованиями ГОСТ 7.0.12 [3]; сокращение слов и словосочетаний на иностранных европейских языках осуществляется согласно ГОСТ 7.11 [4].

В тексте ПЗ следует применять стандартизированные единицы измерений величин, приводить их наименования и обозначения в соответствии с ГОСТ 8.417 [5].

Опечатки, описки, графические неточности, обнаруженные в процессе оформления работы, допускается исправлять аккуратным закрашиванием белой краской и нанесением на то же место гелевой ручкой черного цвета исправленного текста.

В тексте ПЗ не допускается применять обороты разговорной речи, техницизмы, профессионализмы; различные научно-технические термины для одного и того же понятия, близкие по смыслу (синонимы), а также иностранные слова и термины при наличии равнозначных слов и терминов в русском языке; произвольные словообразования (например, техпроцесс, спецтехнология и т. п.).

При изложении других положений следует применять слова: «могут быть», «как правило», «при необходимости», «в случае» и т. д. Допускается использовать повествовательную форму изложения текста (например: «применяют», «указывают» и т. п.).

# **2.2 Нумерация страниц**

Все страницы ВКР, включая приложения, имеют сквозную нумерацию арабскими цифрами. Номер страницы проставляется в нижней части страницы по центру, без каких-либо знаков препинания. Титульный лист и задание на выполнение ВКР включают в общую нумерацию, но номер страницы на них не проставляют.

# **2.3 Иллюстрации**

Иллюстрации (чертежи, схемы, диаграммы и т. д.) придают излагаемому тексту ясность и конкретность и должны соответствовать регламентам ЕСКД. Все иллюстрации именуются рисунками.

С целью обеспечения наглядности и читаемости в случае черно-белого исполнения ПЗ при создании диаграмм рекомендуется использовать для заливки ее элементов (столбцов, секторов, областей) палитру серых тонов и различные типы линий.

На приводимых в ПЗ схемах всем ее элементам (устройствам) присваивают буквенно-цифровые позиционные обозначения в соответствии с действующими стандартами.

Иллюстрации следует размещать так, чтобы их можно было рассматривать без поворота документа или с поворотом на 90° по часовой стрелке.

Иллюстрации следует располагать непосредственно по тексту сразу после первой ссылки, или, в случае отсутствия достаточного места, на следующей странице. Если размер иллюстрации превышает максимально допустимый (165257 мм), ее следует вынести в приложение.

Иллюстрации должны иметь подписи. Состав подрисуночной подписи следующий:

а) слово «Рисунок», написанное полностью без сокращения;

б) порядковый номер иллюстрации арабскими цифрами;

в) собственно подпись;

г) пояснение деталей (частей) иллюстрации, контрольно-справочные сведения или расшифровка условных обозначений.

До и после рисунка следует оставить одну пустую строку, а затем разместить подрисуночную подпись, после которой также следует оставить пустую строку.

*Например*:

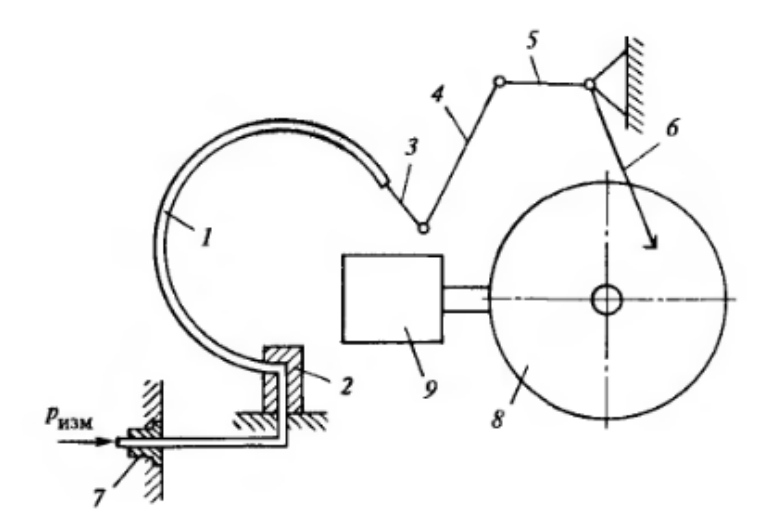

Рисунок 2.1 – Схема самопишущего манометра: *1* – трубчатая пружина; *2* – держатель; – наконечник; *4* – тяга; *5* – кривршипно-шатунный механизм; *6* – стрелка-перо; – подводящий штуцер; *8* – круговой диаграммный диск; – механизм привода диаграммного диска

По всему тексту ПЗ иллюстрации имеют сквозную нумерацию арабскими цифрами, за исключением иллюстраций приложения.

*Например*:

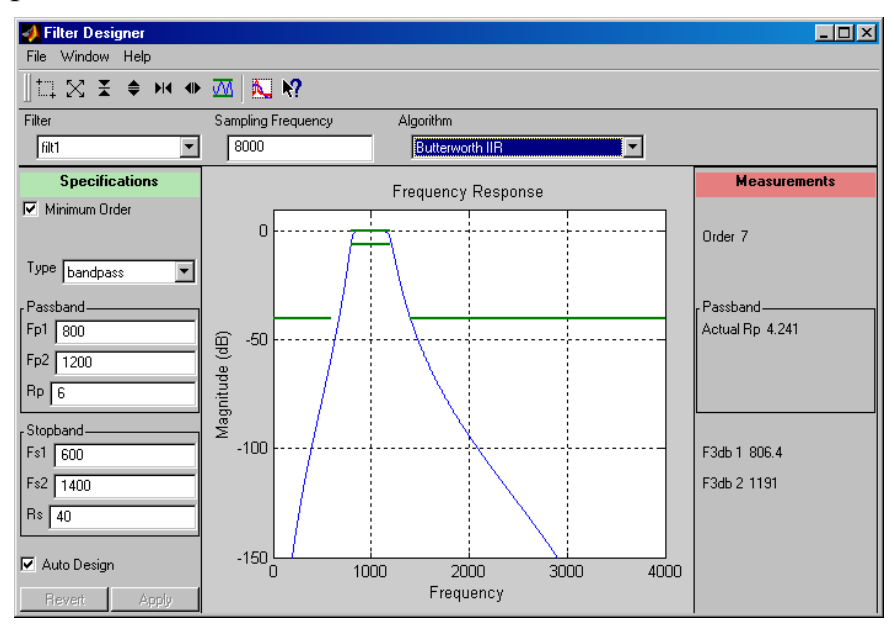

Рисунок 3 – Результаты синтеза полосового фильтра

Допускается нумерация иллюстраций в пределах каждой главы. Тогда номер иллюстрации состоит из номера главы и порядкового номера иллюстрации внутри главы, разделенные точкой.

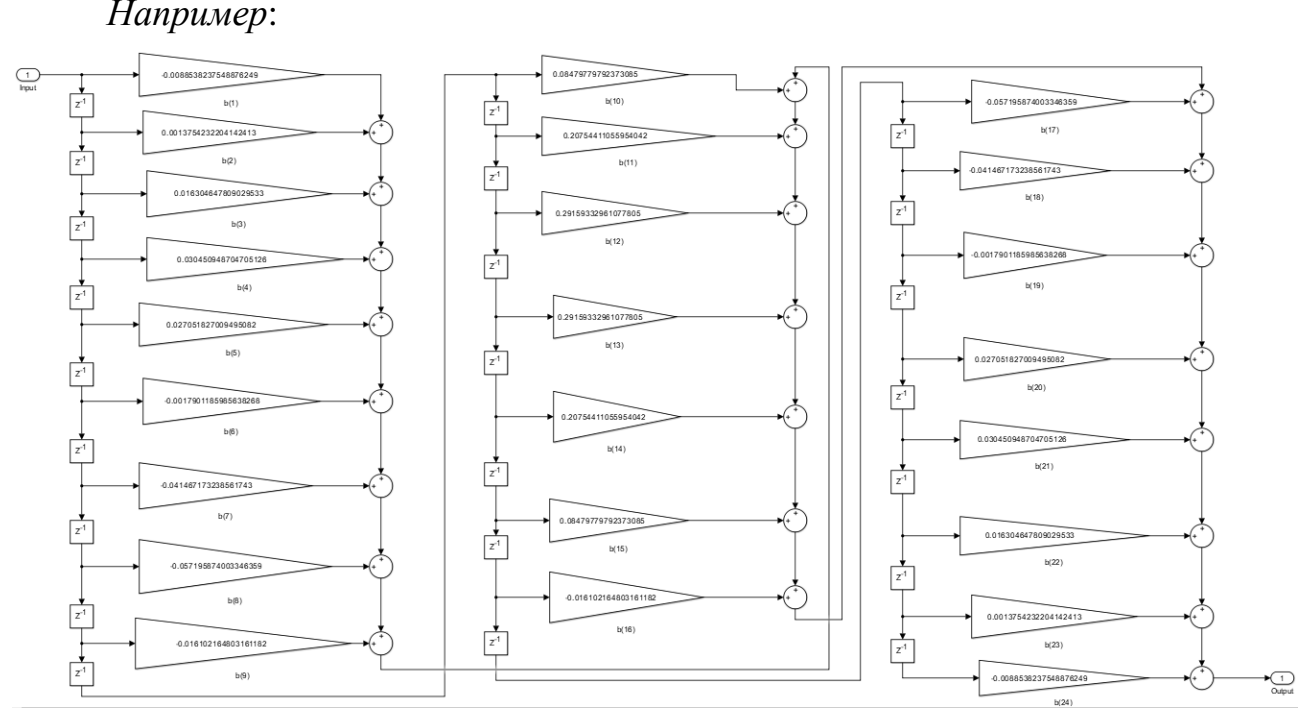

Рисунок 1.5 – Структурная схема цифрового КИХ-фильтра в виде Direct-Form I

Для нумерации иллюстраций приложения используют арабские цифры с добавлением перед цифрой буквенного обозначения приложения. Буква отделяется от цифры точкой.

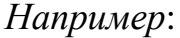

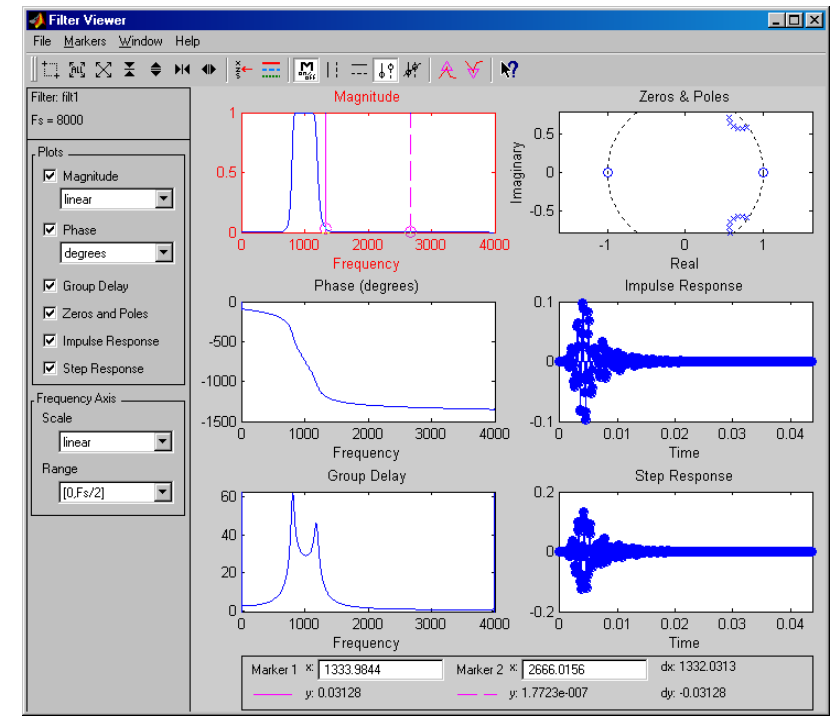

Рисунок Б.2 – Характеристики цифрового фильтра

На все иллюстрации в тексте ПЗ должны быть ссылки:

- «…в соответствии с рисунком 3»;
- «... в соответствии с рисунком  $1.5$ »;
- «… в соответствии с рисунком Б.2».

#### **2.4 Таблицы**

Таблицы применяют для наглядности и удобства сравнения показателей. Как правило, в виде таблиц оформляют цифровой материал. Название таблицы является обязательным, должно отражать ее содержание и быть четким и кратким. Его следует помещать над таблицей слева, без абзацного отступа, в одну строку с ее номером через тире. Название таблицы приводят с прописной буквы без точки в конце.

Таблицу располагают непосредственно после текста, в котором она упоминается впервые, или, в случае отсутствия достаточного места, на следующей странице. При ссылке следует писать слово «таблица» с указанием ее номера.

Пример оформления таблицы приведен на рисунке 2.2.

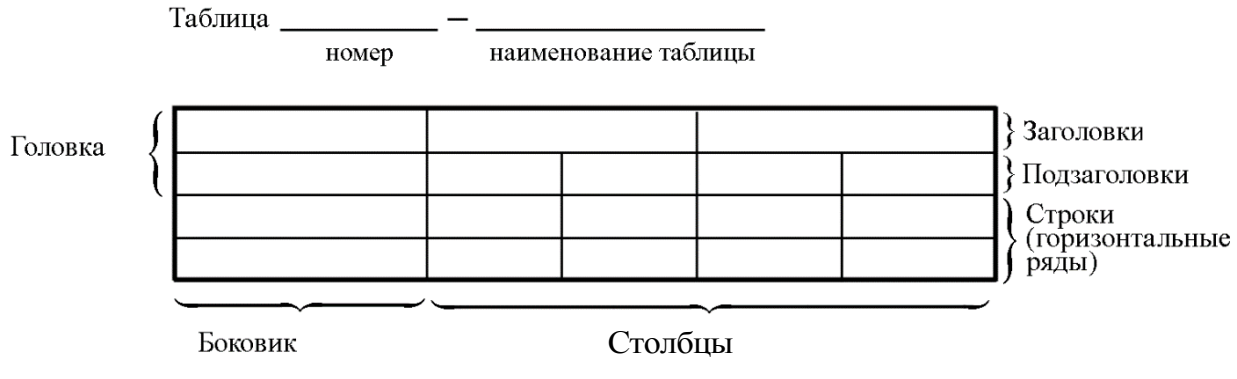

Рисунок 2.2 – Пример оформления таблицы

При переносе части таблицы на другую страницу слово «Таблица», ее номер и наименование указывают один раз слева над первой частью таблицы, а над другими частями, также слева, пишут слова «Продолжение таблицы» или «Окончание таблицы» и указывают номер таблицы. При этом допускается ее головку заменять номером граф.

#### **2.4.1 Нумерация таблиц и ссылки на них в тексте**

Таблицы, за исключением таблиц приложений, следует нумеровать арабскими цифрами сквозной нумерацией. Если в ПЗ одна таблица, то она обозначается «Таблица 1» или «Таблица В.1», если она приведена в приложении В.

*Например*:

Таблица 3 – Показатели качества переходных процессов

Таблица Б.2 – Таблица преобразований Лапласа

Допускается нумеровать таблицы в пределах главы. В этом случае номер таблицы состоит из номера главы и порядкового номера таблицы, разделенных точкой, *например*:

Таблица 1.5 – Сводная таблица технико-экономических показателей

На все таблицы в тексте ПЗ должны быть ссылки:

– «…в соответствии с таблицей 3»;

– «… в соответствии с таблицей 1.5»;

– «… в соответствии с таблицей Б.2».

До и после названия таблицы следует оставить одну пустую строку, а затем поместить саму таблицу, после которой также следует оставить пустую строку.

Заголовки столбцов и строк таблицы следует писать с прописной буквы в единственном числе, в конце заголовка точки не ставят. Если все числа в столбце (строке) имеют одну единицу измерения, то она записывается после заголовка столбца (строки) и отделяется от него запятой. При этом все числовые значения пишутся в столбце (строке) без единиц измерения.

*Например*:

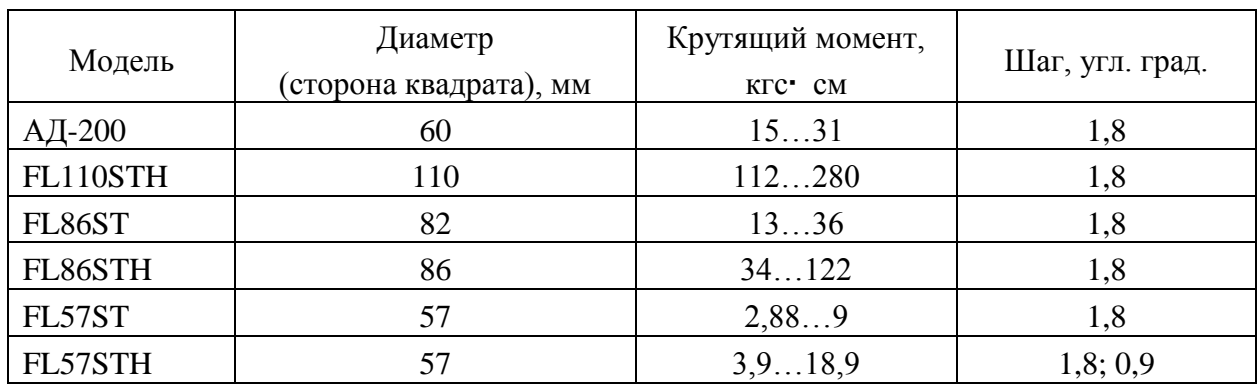

Таблица 2.1 – Типы шаговых двигателей

Примечания к таблицам содержат только справочные и пояснительные данные. Примечания следует помещать непосредственно после таблицы, к которой они относятся. Если примечание одно, то после слова «Примечание» ставится тире, а само примечание печатается с абзацной строки с прописной буквы под линией, обозначающей окончание таблицы без точки в конце. Одно примечание не нумеруют. Примеры оформления таблиц с примечаниями приведены в приложении Б.

# 2.5 Оформление формул 2.5.1 Расположение формул

Все формулы следует выделять из текста в отдельную строку. Формулы должны быть набраны в Microsoft Equation 3.0 или MathType шрифтом тех же гарнитуры и кегля, что и основной текст, к которому они относятся (таблица 2.2, рисунок 2.3).

# Таблица 2.2 – Соответствие типов элементов

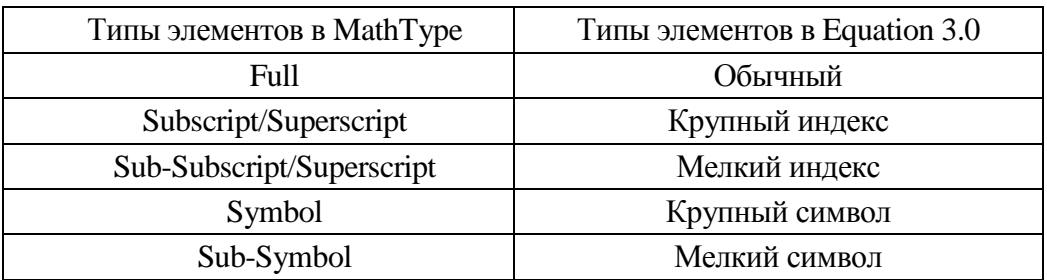

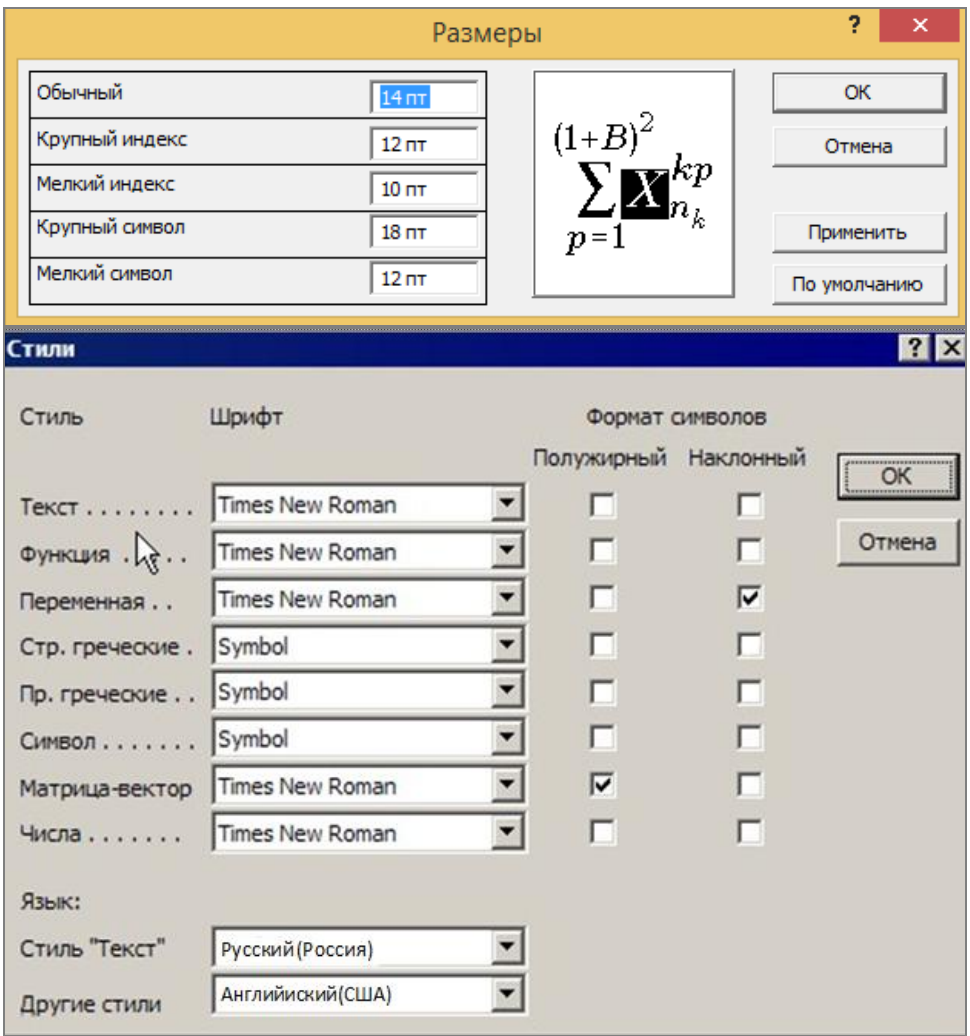

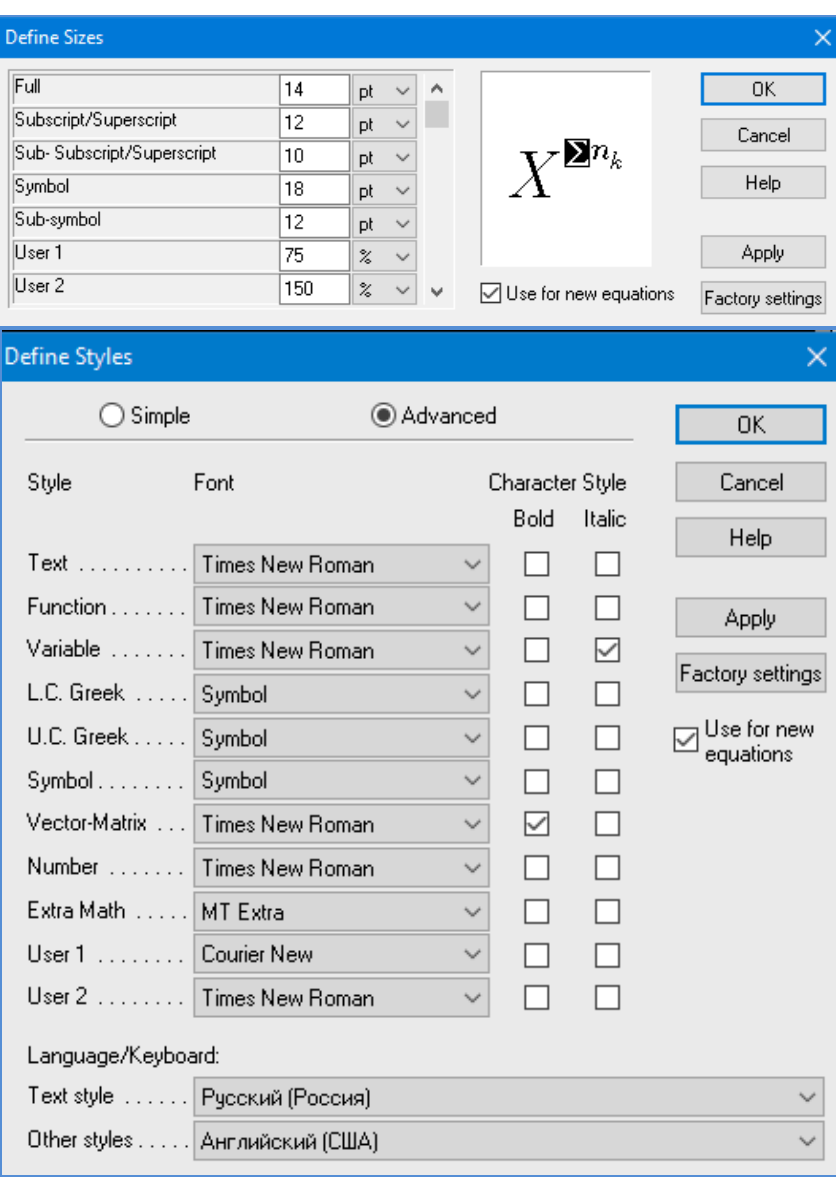

*б*

Рисунок 2.3 – Диалоговые окна задания размеров и определения стилей в Microsoft Equation 3.0 (*а*) и MathType (*б*)

## **2.5.2 Нумерация формул и ссылки на них в тексте**

В тексте ПЗ используют сквозную нумерацию формул. Порядковые номера формул обозначают арабскими цифрами, заключенными в круглые скобки, и располагают у правого края строки без отступов.

Допускается нумерация формул в пределах главы. В этом случае номер формулы состоит из номера главы и порядкового номера формулы, разделенных точкой.

*Например*:

$$
\rho = \frac{m}{V}.\tag{2.1}
$$

Номер формулы, помещенной в приложение, имеет следующий формат: на первом месте располагается буквенное обозначение приложения, после следует точка и затем - порядковый номер формулы.

Например:

$$
F = ma. \tag{5.1}
$$

Нумерация небольших формул, составляющих единую группу, делается на одной строке и объединяется одним номером.

Например:

$$
P = 2(a+b); \quad S = ab.
$$
 (2.2)

При нумерации систем уравнений номер также помещают против середины группы формул.

Например:

$$
\begin{cases}\nx + y = 8, \\
2y = 4.\n\end{cases}
$$
\n(5)

В тексте ссылки на нумерованные формулы оформляют следующим образом: их номера заключают в круглые скобки и, таким образом, воспроизводят в той же форме, в которой они стоят в строке формулы.

#### Например:

 $-\kappa$ ... в формуле  $(3.7)$ »;

 $-$  «из уравнения (5.1) следует ...».

#### 2.5.3 Пунктуация в тексте с формулами

В конце формул и в тексте перед ними знаки препинания ставят в соответствии с правилами пунктуации.

Формулы, следующие одна за другой и не разделенные текстом, разделяют запятой или точкой с запятой. После формулы, завершающей предложение, ставят точку. Указанные знаки препинания помещают непосредственно за формулами до их номера.

#### 2.5.4 Экспликация к формуле

Экспликацию - пояснение приведенных в левой и правой частях буквенных обозначений величин (символов) и числовых формулы коэффициентов - принято помещать сразу после формулы. В качестве символов следует применять буквенные обозначения величин, установленные соответствующими стандартами. Допускается использование различных алфавитов для обозначения символов: русского, латинского, греческого и готического. Буквы латинского алфавита набирают курсивом, греческого, готического и русского – прямым шрифтом.

Перед экспликацией после формулы ставят запятую, затем с новой строки от левого края без абзацного отступа - слово «где» (без двоеточия после него), за ним - символ и после тире пояснение, и далее каждый следующий символ и пояснение. Пояснение каждого символа и значений числовых коэффициентов следует начинать с новой строки в той последовательности, в которой они приведены в формуле. В пояснениях допускается применение единиц измерения.

Например:

 $P = 2(a + b),$ 

где *а* - длина прямоугольника, см;

 $b$  – ширина прямоугольника, см.

Если правая или левая часть формулы является дробью, то сначала поясняют символы, помещенные в числителе,  $\, {\bf B}$ **TOM** же порядке, что и в формуле, а затем - в знаменателе.

Например:

$$
F = \gamma \frac{m_1 m_2}{r^2},
$$

где у - гравитационная постоянная;

 $m_1$  – масса первого тела;

 $m_2$  – масса второго тела;

 $r$  – расстояние между точечными телами.

Индексом могут служить строчные буквы русского, латинского и греческого алфавитов, арабские и римские цифры. Наряду с показателями степени применяют также штрихи. Располагаются индексы с правой стороны вверху или внизу у основания символа.

В индексах сочетают:

а) два-три сокращения русских слов, которые отделяют друг от друга точками, после последнего сокращения точку не ставят; например: частота граничная верхняя  $v_{r p, B}$ ; коэффициент стоячей волны  $k_{cr, B}$ ;

б) цифры, буквы латинского или греческого алфавита и сокращенные русские слова, знаки препинания в этом случае не используют; например:  $I_{2cr}$ ;

в) десятичную дробь и сокращенное слово или букву; дробь отделяют от сокращенного слова или буквы точкой с запятой; например:  $\sigma_{0.2}$ <sub>лп</sub>.

#### 2.5.5 Переносы в формулах

Если формула при наборе не умещается на одной строке, то ее частично переносят на другую. Знак, на котором производится перенос, оставляют в конце строки и повторяют в начале той строки, на которую перенесена часть формулы. Переносить формулы на следующую строку допускается:

а) на знаках отношения между левой и правой частями формулы  $(=, \infty)$  $\langle \xi, \leq, \rangle, \geq H$  T.  $\pi$ .);

б) на отточии (...), знаках сложения  $(+)$ , вычитания  $(-)$  и умножения  $(\times)$ .

На знаке деления перенос делать не рекомендуется.

При переносе формул (уравнений) нельзя отделять индексы и показатели степени от символов, к которым они относятся. Нельзя также отделять выражения, содержащиеся под знаком интеграла, логарифма, **СVMMЫ** и произведения от самих знаков.

Перенос формулы (уравнения) с длинным подкоренным выражением, не умещающимся на строке, производят путем возведения в соответствующую степень подкоренного выражения с последующим переносом на одном из знаков.

#### 2.5.6 Химические формулы

Символы химических элементов и химические формулы набирают буквами латинского алфавита, шрифтом принятой для основного текста гарнитуры, прямого начертания.

Например:  $H_2SO_4$ , CH<sub>3</sub>COOH.

Знаки препинания в конце химических реакций не ставят.

$$
CH_3 - CH_2 - OH \xrightarrow{-H_2O} CH_2 = CH_2
$$
  
2KC1 + Na<sub>3</sub>[Co(NO<sub>2</sub>)<sub>6</sub>]  $\rightarrow$  2NaCl + K<sub>2</sub>Na[Co(NO<sub>2</sub>)<sub>6</sub>]  $\downarrow$ 

Некоторые наиболее часто встречающиеся элементарные частицы обозначаются латинскими строчными буквами шрифта курсивного начертания: электрон –  $e^-$ , позитрон –  $e^+$ , протон – р, нейтрон – n.

#### 2.5.7 Единицы измерения

Обозначения единиц следует применять после числовых значений величин и помещать в строку с ними (без переноса на следующую строку).

Между последней цифрой числа и обозначением единицы следует оставлять неразрывный (жесткий) пробел, в том числе перед °С и %. Специальные знаки, поднятые над строкой, – угловые градус  $(...^{\circ})$ , минуту  $(...'),$ секунду (…) – пишут слитно с последней цифрой.

*Наприме*р: 20,5 кг; 362 °C; 30°15'42"; 5 %.

Не допускается комбинировать сокращенные обозначения и полные наименования единиц.

*Например*: неправильно – 20 км в час; правильно – 20 км/ч.

Буквенные обозначения единиц, входящих в произведение, следует отделять точками на средней линии как знаками умножения.

*Например:* 

а) правильно: Н · м; Па · с;

б) неправильно: Нм; Пас.

В буквенных обозначениях отношений единиц в качестве знака деления должна применять только одна косая или горизонтальная черта. Допускается применять обозначения единиц в виде произведения обозначений единиц, возведенных в степени (положительные и отрицательные).

*Например:* 

а) правильно: Вт
$$
/(M^2 \cdot K)
$$
;  $\frac{Br}{M^2 \cdot K}$ ; Вт·м<sup>-2</sup>·K<sup>-1</sup>;  
б) неправильно: Вт/ $M^2/K$ ;  $\frac{Br}{M^2}$ .

#### **2.6 Аннотация**

Аннотация включает характеристику основной темы, проблемы объекта, цели работы и ее результаты. В аннотации указывают, что нового несет в себе данный документ в сравнении с другими, родственными по тематике и целевому назначению [6].

Рекомендуемый объем текста аннотации – 500 знаков [6].

Сведения о количестве иллюстраций, таблиц и источников приводят после аннотации. Сведения отделяют от аннотации пустой строкой.

Ниже приводят текст аннотации и сведения о количестве иллюстраций, таблиц и источников на английском языке.

Пример оформления аннотации приведен в приложении В.

## 2.7 Оглавление

Наименования структурных элементов, глав, подглав и пунктов записывают строчными буквами, начиная с прописной буквы.

После заголовка каждого структурного элемента, главы, подглавы и пункта ставят отточие и приводят номер страницы, на которой начинается данный структурный элемент, глава, подглава, пункт. Номер страницы указывают выровненным по правому краю и соединяют с наименованием структурного элемента, главы, подглавы и пункта посредством отточия.

Обозначения подглав приводят после абзацного отступа, равного двум знакам относительно обозначения глав. Обозначения пунктов приводят после абзацного отступа, равного четырем знакам относительно обозначения глав.

Пример оформления оглавления приведен в приложении Г.

## 2.8 Термины и определения

При оформлении перечня терминов определений список  $\mathbf{M}$ терминологических статей располагают столбцом без знаков препинания в конце. Слева без абзацного отступа в алфавитном порядке приводятся термины, справа через тире - их определения.

## 2.9 Перечень сокращений и обозначений

Перечень сокращений, условных обозначений, символов, единиц физических величин и определений должен располагаться столбцом без знаков препинания в конце строки. Слева без абзацного отступа в алфавитном порядке приводятся сокращения, условные обозначения, символы, единицы физических величин, а справа через тире – их детальная расшифровка.

## 2.10 Список использованных источников

Список использованных источников - перечень библиографических записей всех использованных в процессе научного поиска источников. Количество и характер источников (библиографических записей) в списке представление о изученности конкретной проблемы дают степени магистрантом, подтверждают точность и достоверность приведенных в тексте заимствований: ссылок, цитат, информационных и статистических данных.

Нет необходимости ссылаться на электронный документ в случае существования его печатного аналога. Прежде чем процитировать или сделать ссылку на то или иное представленное в интернете произведение,

стоит внимательно проанализировать степень авторитетности источника. Любая работа должна иметь четкое заглавие и быть подписана автором или группой авторов; следует убедиться, что содержание документа защищено знаком авторского права. Поскольку отношение к цитированию и ссылкам на сетевые ресурсы не везде одинаково, общим правилом является предварительная консультация у научного руководителя  $\Pi$ <sup>O</sup> ПОВОДУ возможности их использования в своих работах.

Библиографические записи располагают в порядке появления ссылок на источники в тексте, нумеруют арабскими цифрами с точкой и печатают с абзацного отступа. В тексте ссылки на библиографические записи оформляют арабскими цифрами в квадратных скобках.

Например: [4]; [6–9]; [11, с. 98–100]; [14, 17].

Каждая запись должна быть оформлена в соответствии с требованиями п. 7 «Затекстовая библиографическая ссылка» ГОСТ 7.0.5 [7].

Список должен содержать не менее двух ссылок на иностранные источники. Библиографическая запись в данном случае выполняется на языке публикации.

Пример оформления списка использованных источников приведен в приложении Д.

## 2.11 Приложения

В Приложения помещают материал, дополняющий текст ПЗ, например: графический материал; таблицы; расчеты; описания аппаратуры и приборов, алгоритмов; листинги программ; акт внедрения научного исследования (при наличии) и т. д. Также допускается в качестве приложения использовать самостоятельные конструкторские документы (габаритные чертежи, схемы и др.).

Как правило, приложения выполняют на листах формата А4. Допускается оформлять приложения на листах формата А3, А2 и А1 по ГОСТ 2.301 [8].

На все приложения в тексте ПЗ должны быть даны ссылки.

## Например:

«Денежная масса постоянно растет; динамика роста наглядно проиллюстрирована в приложении В» или «Рост экономики сопровождался ростом валового внутреннего продукта (приложение K)».

Приложения следует располагать в порядке следования ссылок на них в тексте.

Приложения обозначают заглавными буквами русского алфавита, начиная с А, за исключением букв Ё, Й, З, О, Ч, Ъ, Ы, Ь. Допускается обозначение приложений буквами латинского алфавита, за исключением букв I и O. В случае полного использования букв русского и латинского алфавитов допускается обозначать приложения арабскими цифрами.

Приложение должно иметь заголовок, который записывают с прописной буквы, полужирным шрифтом, отдельной строкой по центру без точки в конце.

*Например*:

# **ПРИЛОЖЕНИЕ В**

## **Диаграмма темпов роста**

Если в документе одно приложение, его обозначают «Приложение А».

## **2.12 Оформление графического материала**

ГМ, предназначенный для демонстрации результатов ВКР, должен отвечать требованиям действующих стандартов ЕСКД (приложение Е) и может оформляться, по решению выпускающей кафедры, одним из следующих способов:

– автоматизированным – с применением графических и печатающих устройств вывода ПК;

– неавтоматизированным – карандашом, пастой, чернилами или тушью.

Согласно действующим стандартам приоритеты следует отдавать автоматизированному способу оформления ГМ.

В оформлении всех листов ГМ следует придерживаться единообразия. Цвет изображений – черный на белом фоне. На схемах, когда это предусмотрено стандартом, допускается цветное изображение.

При выполнении чертежей и схем автоматизированным методом допускается все элементы чертежа (схемы) пропорционально уменьшать, если это не затрудняет чтение документа.

## 3 Подготовка доклада и демонстрационного материала

К защите ВКР магистрант должен подготовить доклад и демонстрационный материал в виле презентации.

Доклад должен отражать следующие аспекты проделанной работы:

1) формулировку темы ВКР;

2) актуальность выбранной темы исследования:

3) описание предмета и объекта исследования, перечень применяемых методов, формулировку цели и задач ВКР;

4) краткое описание процесса решения поставленных задач и полученных результатов с привлечением необходимого иллюстративного материала (формулы, графики, схемы, таблицы);

5) формулировку выводов, отражающих достижение поставленной в задании на ВКР цели, подтверждение теоретической ценности и практической значимости проведенных исследований.

Общее время доклада составляет 10-15 мин.

Презентация оформляется в редакторе Microsoft PowerPoint и в обязательном порядке должна содержать:

- титульный слайд с указанием сведений об авторе презентации; о теме ВКР; о научном руководителе работы;

- цель и залачи ВКР:

- графический материал, а также информацию из ПЗ ВКР в виде схем, чертежей, графиков, формул, рисунков, таблиц и пр.;

- заключение и основные выводы по работе.

Презентация должна быть оформлена с учетом приведенных ниже рекомендаций.

## Стиль

Соблюдайте единый стиль оформления.

Избегайте стилей, которые будут отвлекать от самой презентации.

Вспомогательная информация (управляющие кнопки) не должны преобладать над основной информацией (текстом, иллюстрациями)

#### Фон

Для фона предпочтительны холодные тона

## Использование цвета

На одном слайде рекомендуется использовать не более трех цветов: один для фона, один для заголовка, один для текста.

Для фона и текста используйте контрастные цвета.

Обратите внимание на цвет гиперссылок (до и после использования).

Таблица сочетаемости цветов в приложении

## **Анимационные эффекты**

Используйте возможности компьютерной анимации для представления информации на слайде, но не стоит злоупотреблять различными анимационными эффектами, они не должны отвлекать внимание от содержания информации на слайде

## **Содержание информации**

Используйте короткие слова и предложения. Минимизируйте количество предлогов, наречий, прилагательных. Заголовки должны привлекать внимание аудитории

## **Расположение информации на странице**

Предпочтительно горизонтальное расположение информации. Наиболее важная информация должна располагаться в центре экрана. Если на слайде располагается картинка, надпись должна располагаться под ней

# **Шрифты**

Для заголовков – не менее 24 пт.

Для информации – не менее 18 пт.

Шрифты без засечек легче читать с большого расстояния.

Нельзя смешивать разные типы шрифтов в одной презентации.

Для выделения информации следует использовать жирный шрифт, курсив или подчеркивание.

Нельзя злоупотреблять прописными буквами (они читаются хуже строчных)

## **Способы выделения информации**

Следует использовать:

– рамки; границы, заливку;

– штриховку, стрелки;

– рисунки, диаграммы, схемы для иллюстрации наиболее важных фактов

## **Объем информации**

Не стоит заполнять один слайд слишком большим объемом информации: человек может единовременно запомнить не более трех фактов, выводов, определений.

Наибольшая эффективность достигается тогда, когда ключевые пункты отображаются по одному на каждом отдельном слайде

## **Виды слайдов**

Для обеспечения разнообразия следует использовать разные виды слайдов: – с текстом;

– с таблицами;

– с графическим материалом

Последовательность изложения результатов ВКР в докладе и презентации должны соответствовать друг другу.

# **БИБЛИОГРАФИЧЕСКИЙ СПИСОК**

1. ГОСТ 7.32-2017 СИБИД. Отчет о научно-исследовательской работе. Структура и правила оформления : введен Приказом Федерального агентства по техническому регулированию и метрологии от 24 октября 2017 г. № 1494-ст : взамен ГОСТ 7.32-2001 : дата введения 2018-07-01. – Москва : Стандартинформ, 2017. – 27 с.

2. ГОСТ 2.105-95 ЕСКД. Общие требования к текстовым документам : введен Постановлением Комитета Российской Федерации по стандартизации, метрологии и сертификации от 8 августа 1995 г. № 426 : взамен ГОСТ 2.105-79, ГОСТ 2.906-71 : дата введения 1996-07-01 / разработан ВНИИНМАШ Госстандарта России. – Москва : Стандартинформ, 2007. – 27 с.

3. ГОСТ Р 7.0.12-2011 СИБИД. Библиографическая запись. Сокращение слов и словосочетаний на русском языке. Общие требования и правила : утвержден и введен в действие Приказом Федерального агентства по техническому регулированию и метрологии от 13 декабря 2011 г. № 813-ст : введен впервые : дата введения 2012-09-01 / подготовлен РКП. – Москва : Стандартинформ, 2012. – 24 с.

4. ГОСТ 7.11-2004 (ИСО 832:1994) СИБИД. Библиографическая запись. Сокращение слов и словосочетаний на иностранных европейских языках : введен Приказом Федерального агентства по техническому регулированию и метрологии от 22 марта 2005 г. № 60-ст : взамен ГОСТ 7.11-78 : дата введения 2005-09-01 / подготовлен ВИНИТИ РАН. – Москва : Стандартинформ, 2010. – 83 с.

5. ГОСТ 8.417-2002 Государственная система обеспечения единства измерений (ГСИ). Единицы величин : введен Постановлением Государственного комитета Российской Федерации по стандартизации и метрологии от 4 февраля 2003 г. № 38-ст : взамен ГОСТ 8.417-81 : дата введения 2003-09-01 / разработан ФГУП «ВНИИМ им. Д.И. Менделеева». – Москва : Стандартинформ, 2018. – 28 с.

6. ГОСТ 7.9-95 (ИСО 214-76) СИБИД. Реферат и аннотация. Общие требования : введен Постановлением Комитета Российской Федерации по стандартизации, метрологии и сертификации от 27 февраля 1996 г. № 108 : взамен ГОСТ 7.9-77 : дата введения 1997-07-01 / разработан ВИНИТИ. – Москва : ИПК Издательство стандартов, 2001. – 4 с.

7. ГОСТ Р 7.0.5-2008 Библиографическая ссылка. Общие требования и правила составления : утвержден и введен в действие Приказом Федерального агентства по техническому регулированию и метрологии от 28 апреля 2008 г. № 95-ст : введен впервые : дата введения 2009-01-01/ разработан РКП. – Москва : Стандартинформ, 2008. – 19 с.

8. ГОСТ 2.301-68 ЕСКД. Форматы : утвержден Постановлением Комитета стандартов, мер и измерительных приборов при Совете Министров СССР от 28 мая 1986 г. № 751 : взамен ГОСТ 3450-60 : дата введения 1971-01-01. – Москва : Стандартинформ, 2007. – 3 с.

# **ПРИЛОЖЕНИЕ А**

## **Примеры оформления перечислений в тексте ВКР**

## *Пример А.1*

Парогазовые установки можно разделить на четыре основных типа:

– с высоконапорным парогенератором;

– с низконапорным парогенератором;

– с вытеснением регенерации;

– утилизационного типа с котлом-утилизатором.

Достоинства вихревых труб:

а) простота конструкции;

б) доступность обслуживания;

в) сравнительно малые габариты и вес.

*Пример А.2*

Недостатки ПГУ:

1) необходимо фильтровать воздух, который используется в камерах сгорания топлива;

2) ограничения на типы используемого топлива;

3) сезонные ограничения мощности, наибольшая эффективность в зимний период.

*Пример А.3*

Данный метод имеет свои характерные плюсы:

– для государства:

1) отсутствие необходимости выделения значительных субсидий для строительства генерации;

2) привлечение частных инвестиций в капиталоемкую отрасль;

3) огромные запасы по росту энергоэффективности;

4) наиболее оперативное обновление фондов в электроэнергетике – рост энергобезопасности страны;

5) перспектива локализации высокотехнологичных нефтехимических производств в масштабах страны;

– для инвесторов:

1) крупнейший в мире рынок тепла с низкой конкуренцией;

2) возможность получения высокой доходности за счет применения распространенных в мире технологий когенерации.

# **ПРИЛОЖЕНИЕ Б**

## **Примеры оформления таблиц**

#### *Пример Б.1 – Таблица с одним примечанием*

Таблица Б.1 – Доля национального дохода в КНДР и других государств, процентов

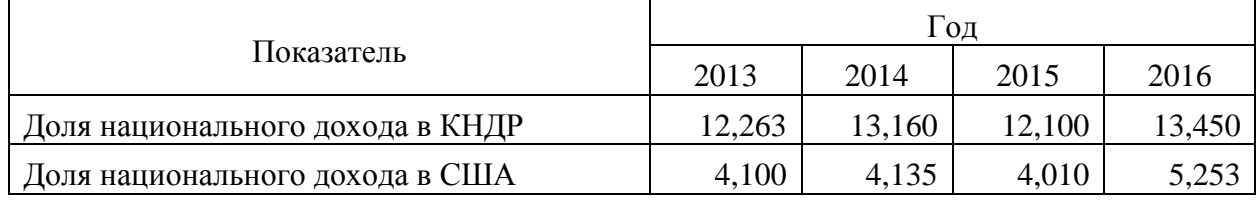

Примечание – Без учета потерь от стихийных бедствий

## *Пример Б.2 – Таблица с несколькими примечаниями*

Таблица Б.2 – Число граждан, имеющих высшее образование, человек

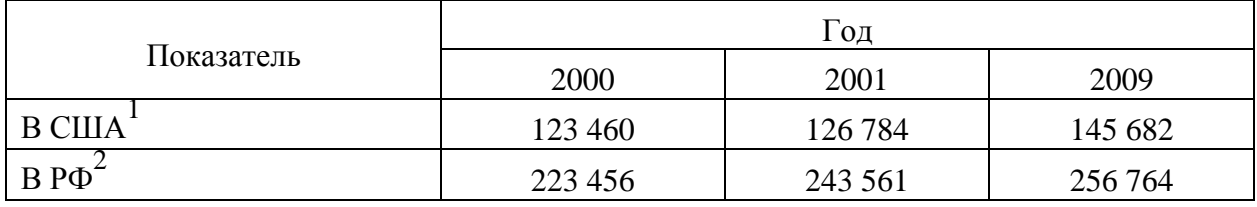

Примечания

1 С учетом лиц, временно проживающих в стране

2 Данные откорректированы с учетом последних статистических обследований национальными статистическими органами

*Пример Б.3 – Пример переноса таблицы на следующую страницу*

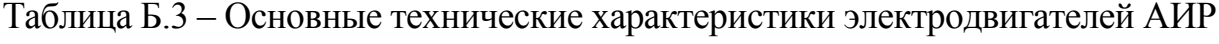

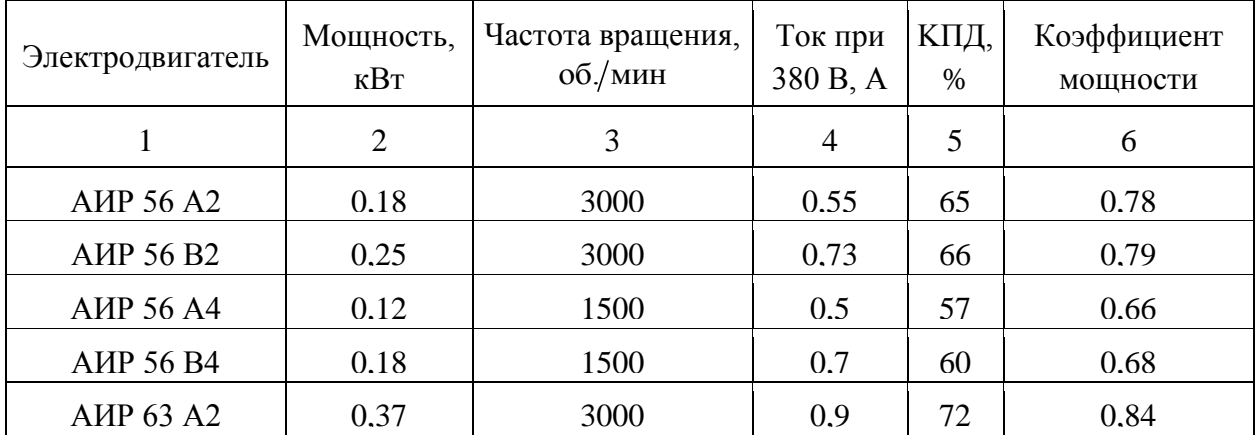

| $\mathbf{1}$                          | $\overline{2}$ | 3    | $\overline{4}$ | 5    | 6    |
|---------------------------------------|----------------|------|----------------|------|------|
| AMP 63 B2                             | 0,55           | 3000 | 1,3            | 75   | 0,81 |
| <b>AIP 63 A4</b>                      | 0,25           | 1500 | 0,9            | 65   | 0,67 |
| AMP 63 B4                             | 0,37           | 1500 | 1,2            | 68   | 0,7  |
| <b>AIP 63 A6</b>                      | 0,18           | 1000 | 0,8            | 56   | 0,62 |
| AMP 63 B6                             | 0,25           | 1000 | 1,0            | 59   | 0,62 |
| <b>A</b> <i>HP</i> 71 A <sub>2</sub>  | 0,75           | 3000 | 1,3            | 79   | 0,8  |
| <b>A</b> <i>H</i> P 71 B <sub>2</sub> | 1,1            | 3000 | 2,6            | 79,5 | 0,8  |
| <b>A</b> <i>HP</i> 71 A <sup>4</sup>  | 0,55           | 1500 | 1,7            | 71   | 0,71 |
| <b>A</b> <i>HP</i> 71 B <sub>4</sub>  | 0,75           | 1500 | 1,9            | 72   | 0,75 |
| <b>A</b> <i>HP</i> 71 A <sup>6</sup>  | 0,37           | 1000 | 1,4            | 65   | 0,63 |
| <b>A</b> <i>H</i> P 71 B <sub>6</sub> | 0,55           | 1000 | 1,8            | 69   | 0,68 |

Окончание таблицы Б.3

#### **ПРИЛОЖЕНИЕ В**

#### **Пример составления аннотации к ВКР**

#### **АННОТАЦИЯ**

В данном исследовании рассматривается преобразование Гильберта, различные способы формирования оператора преобразования Гильберта, среди них: способ реализации модели на C++ с помощью оператора дискретного преобразования Гильберта, в математическом пакете MatLab с помощью функции remez, синтезирующей дискретный фильтр по методу Паркса-Макклеллана, и на языке описания аппаратуры Verilog – с дискретизацией коэффициентов по уровню. В самом исследовании проводится формирование и анализ точности сформированного преобразователя Гильберта, а именно просмотр фазового шума и связанных с ним характеристик. Завершает исследование выборка оптимального (с точки зрения минимальности фазового шума на выходе) фильтра и моделирование приборного электропривода на основе прибора серии КВ.

Выпускная квалификационная работа 88 страниц, 49 иллюстраций, 18 таблиц, 22 источника, 4 листа графического материала, 5 приложений.

#### **ANNOTATION**

This study examines the Hilbert transform, various ways to form the Hilbert transform operator, among them: a way to implement a model in  $C +$  using the Hilbert discrete transform operator, in the MatLab mathematical package using the remez function, which synthesizes a discrete filter using the Parks-McClellan method and in the description language Verilog equipment - with level sampling of coefficients. In the study itself, the formation and analysis of the accuracy of the generated Hilbert transducer is carried out, namely, the viewing of phase noise and related characteristics. The study is completed by a selection of the optimal (from the point of view of the minimum phase noise at the output) filter and simulation of an instrument drive based on a KV series device.

Senior theses 88 pages with 49 illustrations, 18 tables, 22 sources, 4 sheets of graphics, 5 appendices.

# **ПРИЛОЖЕНИЕ Г**

# **Пример оформления оглавления ВКР**

# **ОГЛАВЛЕНИЕ**

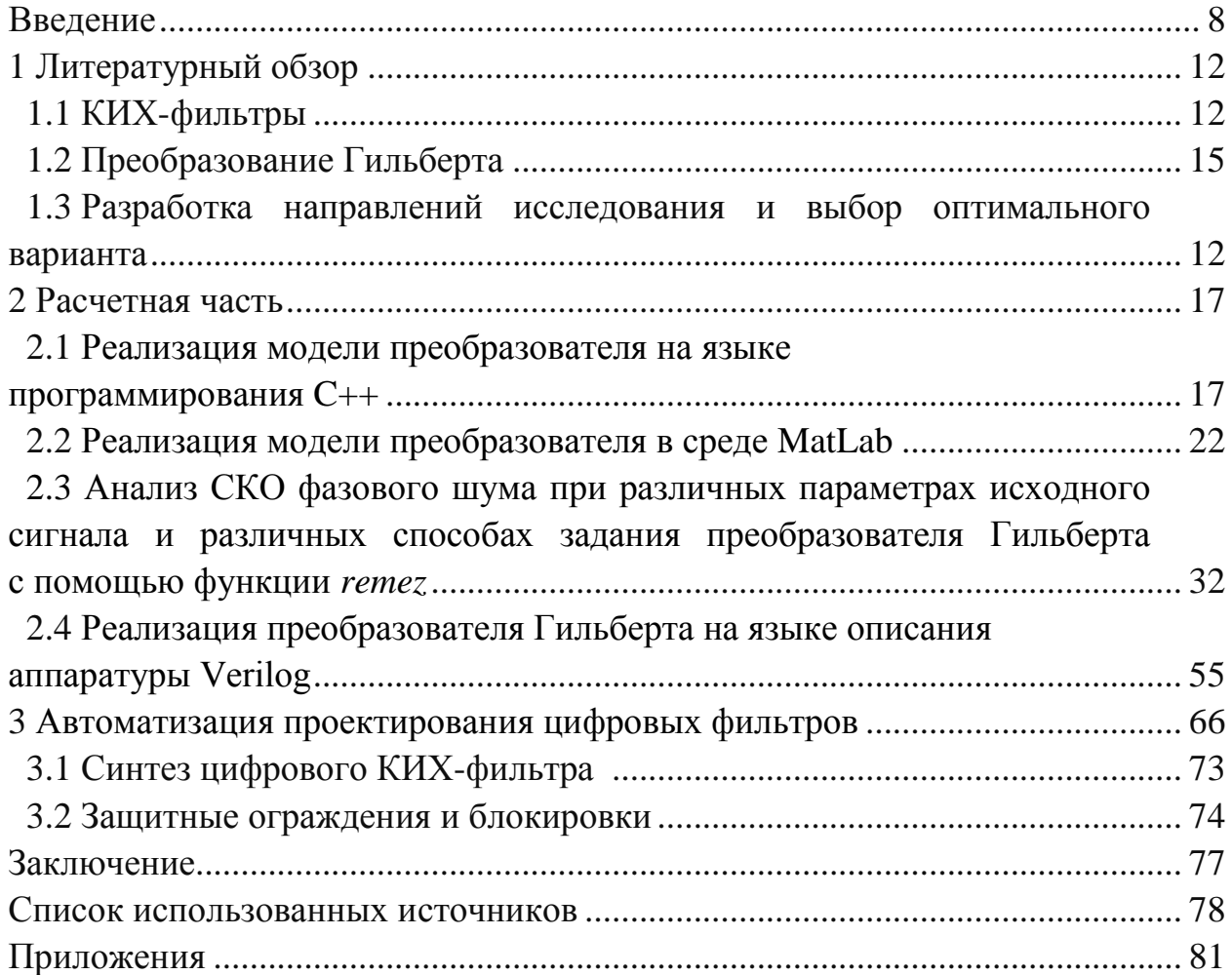

# **ПРИЛОЖЕНИЕ Д**

#### **Образец оформления списка использованных источников**

#### *Книжные издания*

Колтухова И.М. Классика и современная литература: почитаем и подумаем вместе: учеб.-метод. пособие. Симферополь: Ариал, 2017. 151 с.

Морозов С.Л. Единый универсальный календарь и его применение в мировой экономике, астронавигации и религии в эпоху четвертой цифровой промышленной революции: моногр. 7-е изд., испр. и доп. М.: Ваш формат, 2017. 190 с.

Игнатьев С.В., Мешков И.А. Принципы экономико-финансовой деятельности нефтегазовых компаний: учеб. пособие. М.: Изд-во МГИМО, 2017. 144 с.

Варламова Л.Н., Баюн Л.С., Быстрикова К.А. Управление документацией: англо-русский аннотированный словарь стандартизированной терминологии. М.: Спутник, 2017. 398 с.

Распределенные интеллектуальные информационные системы и среды: учеб. / А.Н. Швецов [и др.]. Курск: Университетская книга, 2017. 196 с.

#### *Издание без авторов под заглавием*

Институциональная экономика: сб. науч. ст. V Междунар. науч. конф. Москва, 2017. 382 с.

Лабораторные работы по химии: учеб. пособие / под ред. проф. Н.В. Коровина. М.: Высшая школа, 1986. 239 с.

#### *Многочастные издания*

Издание в целом

Васильев В.П. Аналитическая химия: учеб. для вузов: в 2 ч. М.: Высшая школа, 1989. 2 ч.

Отдельный том (часть, книга)

Васильев В.П. Аналитическая химия: учеб. в 2 ч. М.: Высшая школа, 1989. Ч. 2: Физико-химические методы анализа. 254 с.

#### *Законы, приказы, постановления*

О порядке применения налоговых льгот по продукции средств массовой информации и книжной продукции: письмо Гос. налог. службы Рос. Федерации от 21 марта 1996 г. № ВГ-4-03/22н // Собрание законодательств Рос. Федерации. № 6. С. 125–128.

О теплоснабжении [Электронный ресурс]: федер. закон Рос. Федерации от 27 июля 2010 г. № 190-ФЗ (ред. от 29 июля 2018 г.). Доступ из справ. правовой системы «Гарант» (дата обращения: 22.05.2019).

О порядке подготовки и принятия решения о предоставлении водного объекта в пользование [Электронный ресурс]: постановление Правительства Рос. Федерации от 30 декабря 2006 г. № 844. URL: http://docs.cntd.ru/document/ 902022238 (дата обращения: 24.01.2020).

# *Правила*

Правила по охране труда при эксплуатации электроустановок [Электронный ресурс]: утв. приказом Министерства труда и социальной защиты Рос. Федерации 24 июля 2013 г. № 328н. URL: http://docs.cntd.ru/ document/ 499037306 (дата обращения: 22.05.2019).

Правила по охране труда при эксплуатации электроустановок: утв. приказом Министерства труда и социальной защиты Рос. Федерации 24 июля 2013 г. № 328н // Сборник инструкций по охране труда. М.: Альфа-Пресс, 2018. 256 с.

# *Стандарты*

ГОСТ Р 7.0.4-2006. Издания. Выходные сведения. Общие требования и правила оформления. М.: Стандартинформ, 2006. 43 с.

# *Патентные документы*

Приемопередающее устройство: пат. 2187888 Рос. Федерация № 2000131736/09; заявл. 18.12.00; опубл. 20.08.02, Бюл. № 23. 3 с.

## Авторское свидетельство

Устройство для осуществления режима всасывания и режима нагнетания: а. с. 257961 СССР № 496045-25-08; заявл. 21.09.51; опубл. 30.04.84, Бюл. № 16.

## *Диссертация*

Аврамова Е.В. Публичная библиотека в системе непрерывного библиотечно-информационного образования: дис. … канд. пед. наук. СПб., 2017. 361 с.

## *Автореферат диссертации*

Величковский Б.Б. Функциональная организация рабочей памяти: автореф. дис. … д-ра психол. наук. М., 2017. 44 с.

## *Компьютерные программы на оптических носителях*

КОМПАС-3D LT V 12: система трехмерного моделирования для домашнего использования и учебных целей. М.: 1С, 2017. 1 электр. опт. диск (СD-ROM).

#### *Сайты в сети «Интернет»*

Правительство Российской Федерации: [сайт]. [М., 2019]. URL: http://government.ru (дата обращения: 19.02.2018).

Жилищное право: актуальные вопросы законодательства [Электронный ресурс]: электрон. журн. 2019.  $\mathbb{N}$  1. URL: http://www.gilpravo.ru (дата обращения: 20.08.2020).

Порядок присвоения номера ISBN [Электронный ресурс] // Российская книжная палата: [сайт]. [2018]. URL: http://bookchamber.ru/isbn.html (дата обращения: 22.05.2018).

*Составные части ресурсов*

Статья, раздел и др. из монографического издания

Калинина Г.П., Смирнова В.П. Развитие научно-методической работы в Книжной палате // Российская книжная палата: славное прошлое и надежное будущее: материалы науч.-метод. конф. к 100-летию РКП. М.: РКП, 2017. С. 61–78.

Калинина Г.П., Смирнова В.П. Развитие научно-методической работы в Книжной палате [Электронный ресурс] // Российская книжная палата: славное прошлое и надежное будущее: материалы науч.-метод. конф. к 100-летию РКП. М.: РКП, 2017. С. 61–78. URL: http://www.bookchamber.ru/ (дата обращения: 17.09.2020).

… из многочастного издания

Иванов В.К. Культурное наследие России // Тр. Санкт-Петербургского гос. ин-та культуры. СПб., 2015. Т. 211: Анализ информации в библиотеке: ресурсы, технологии, проекты. С. 172–177.

из сериального издания

Щербина М.В. Развитие научно-технического потенциала региона // Вестник науки. 2017. № 217. С. 21–22.

Влияние психологических свойств личности на графическое воспроизведение зрительной информации / С.К. Быструшкин [и др.] // Сибирский педагогический журнал. 2017. № 4. С. 136–144.

Скрипник К.Д. Лингвистический поворот и философия языка Дж. Локка: интерпретации, комментарии, теоретические источники // Вестник Удмуртского университета. 2017. Т. 27, № 2. С. 139–146.

Московская А.А., Берендяев А.А., Москвина А.Ю. Между социальным и экономическим благом: конфликт проектов легитимации социального предпринимательства в России. DOI 10.14515/monitoring.2017.6.02 // Мониторинг общественного мнения: экономические и социальные перемены. 2017. № 6. С. 31–35.

## ... с сайта в сети Интернет

Грязев А. «Пустое занятие»: кто лишает Россию права вето в СБ ООН: в ГА ООН возобновлены переговоры по реформе Совета Безопасности [Электронный ресурс] // Газета.ru. 2018. 2 февр. URL: https://www.gazeta.ru/politics/2018/ 02/02\_a\_11634385.shtml (дата обращения: 09.02.2018).

## *Библиографическое описание книг из ЭБС*

Грекул В.И. Методические основы управления ИТ-проектами [Электронный ресурс]: учеб. пособие. 2-е изд. М.: ИНТУИТ, 2016. 473 с. Доступ из ЭБС «Лань».

Полевой С.А. Проектный менеджмент: базовый курс [Электронный ресурс]: учеб. / под ред. С.А. Полевого. М.: КноРус, 2018. 191 с. Доступ из ЭБС BOOK.ru.

# **ПРИЛОЖЕНИЕ Е**

# **Государственные стандарты, рекомендуемые при оформлении графического материала**

ГОСТ 2.118-2013 ЕСКД. Техническое предложение

ГОСТ 2.120-2013 ЕСКД. Технический проект

ГОСТ 2.302-68 ЕСКД. Масштабы

ГОСТ 2.312-72 ЕСКД. Условные изображения и обозначения швов сварных соединений

ГОСТ 2.313-82 ЕСКД. Условные изображения и обозначения неразъемных соединений

ГОСТ 2.721-74 ЕСКД. Обозначения условные графические в схемах. Обозначения общего применения

ГОСТ 2.314-68 ЕСКД. Указания на чертежах о маркировании и клеймении изделий

ГОСТ 2.317-2011 ЕСКД. Аксонометрические проекции

*Учебное издание*

# **ВЫПУСКНАЯ КВАЛИФИКАЦИОННАЯ РАБОТА МАГИСТРА ПО НАПРАВЛЕНИЮ ПОДГОТОВКИ 12.04.01 ПРИБОРОСТРОЕНИЕ**

Методические указания

## Составители: **Малёв Николай Анатольевич, Цветкова Оксана Викторовна**

Кафедра приборостроения и мехатроники КГЭУ

Корректор *Г.Г. Сафина* Компьютерная верстка *И.В. Красновой*

Подписано в печать 25.11.2020. Формат 6084 1/16. Гарнитура «Times New Roman». Усл. печ. л. 2,33. Уч.-изд. л. 1,41. Заказ № 316/эл.

> Редакционно-издательский отдел КГЭУ 420066, г. Казань, ул. Красносельская, 51